# DC POWER SUPPLY

# POWER STATION pe3100-1

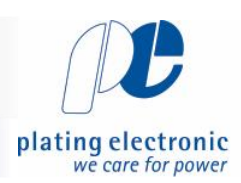

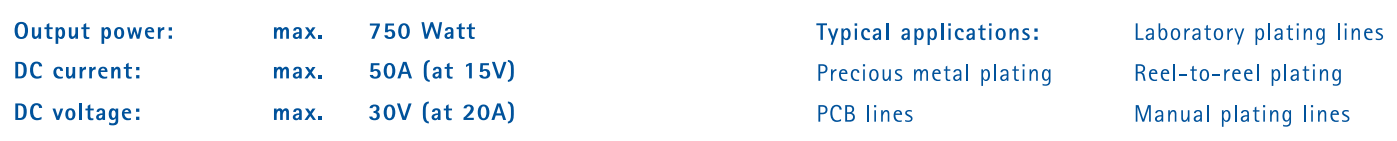

DC power supply with switch mode technology, designed for use in electroplating and/or for installation in a cabinet.

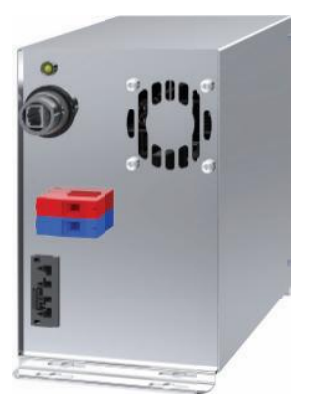

### POWER STATION pe3100-1, front view, with peRB-interface

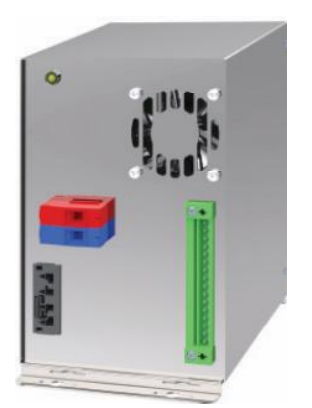

POWER STATION pe3100-1, front view, with analogue X4interface

## Characteristic values

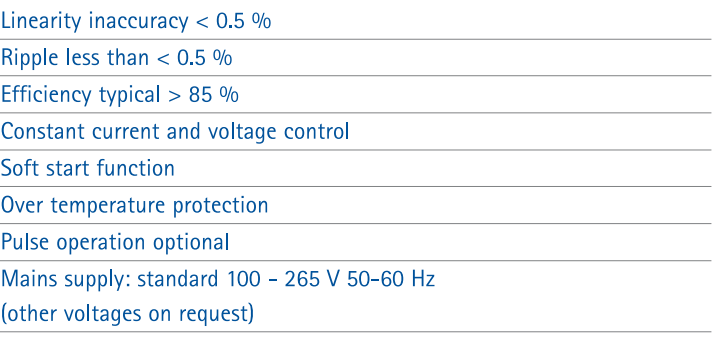

### Cooling

Optimized cooling air guiding, air consumption max. 50m<sup>3</sup>/h Cooling air outlet on DC output side (turned air flow on request) Ambient temperature 35°C (other on request)

### Design

Stainless steel casing, optional coated, protection grade IP20 DC connection via clamps, touch proof

EMV: EN55011 class A, group 1 ; EN61000-6-4 and EN61000-6-2; CE-conformity IEN50178 - low voltage guide line

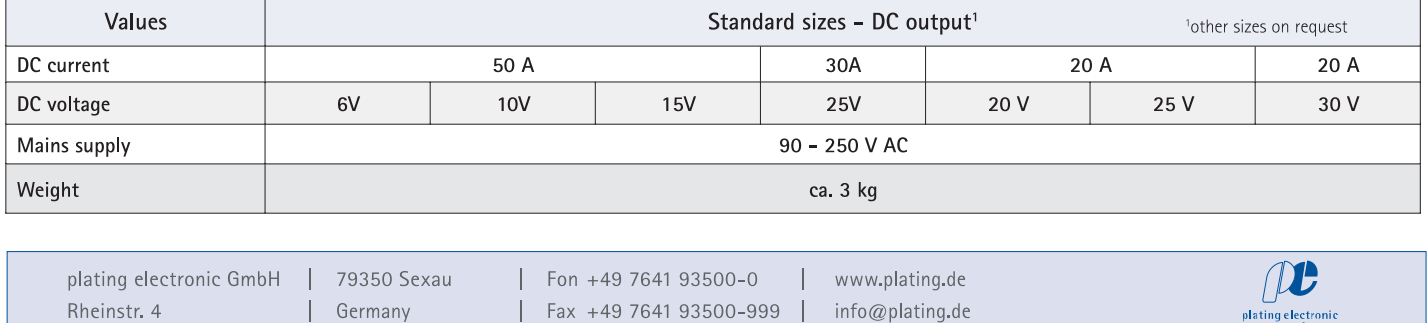

# DC POWER SUPPLY

# POWER STATION pe3100-1

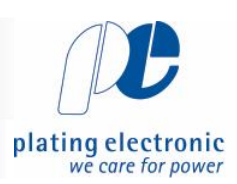

24.00 V 1500 A

00:05:00

### **Standard dimensions**

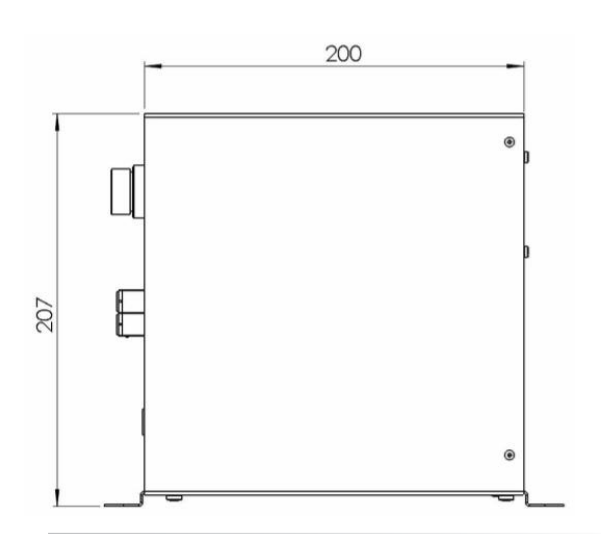

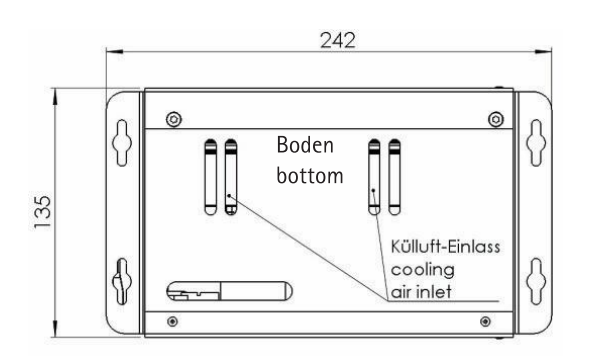

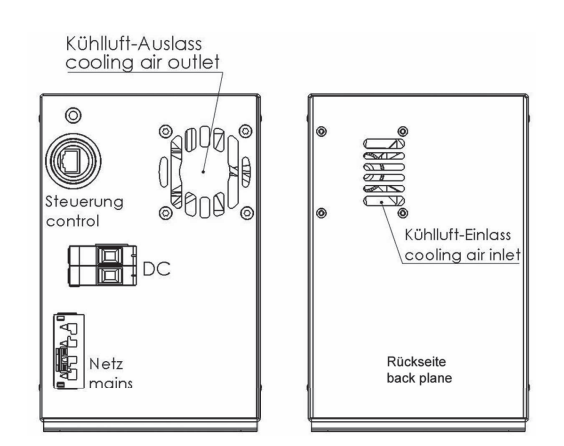

### Control

Standard: peRB-interface

or Analog signals galvanically isolated: 0-10V, 4-20mA, 0-20mA (other on request), X4-connector

### Control unit pe280 for the controlling of DC power supplies

Designed for electroplating applications

Large 3-line LCD-display, Keypads for

easy programing/selection

Current and voltage infinitely adjustable

by UP / DOWN buttons

Current and voltage preset

Ampere-hour counter (totalizer)

Protection grade: IP54

Ambient temperature max. 40°C

### Optional available functions

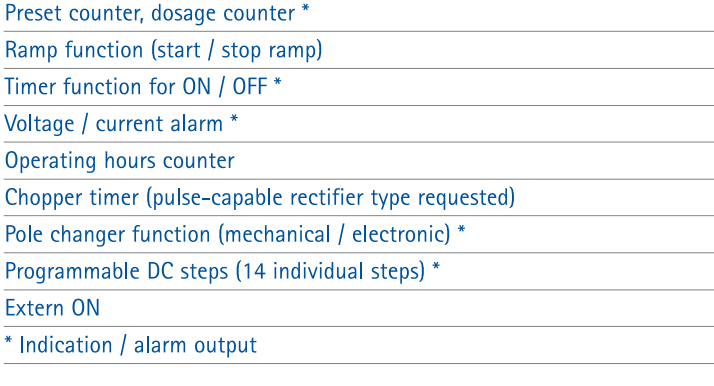

Control via: RS485, PROFIBUS, TCP/IP (other on request)

Technical equipment, design and features: suject to change! For further information please contact plating electronic GmbH

plating electronic GmbH 79350 Sexau  $\mathbf{I}$ I Fon +49 7641 93500-0 www.plating.de Rheinstr. 4 Fax +49 7641 93500-999 | info@plating.de | Germany  $\begin{array}{c} \hline \end{array}$ 

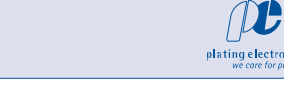